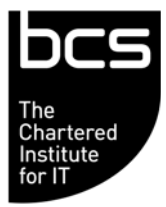

Enabling the<br>information society

## **BCS IT User Syllabus ECDL Unit 5 Databases Level 2**

**Version 5.0** 

**March 2009** 

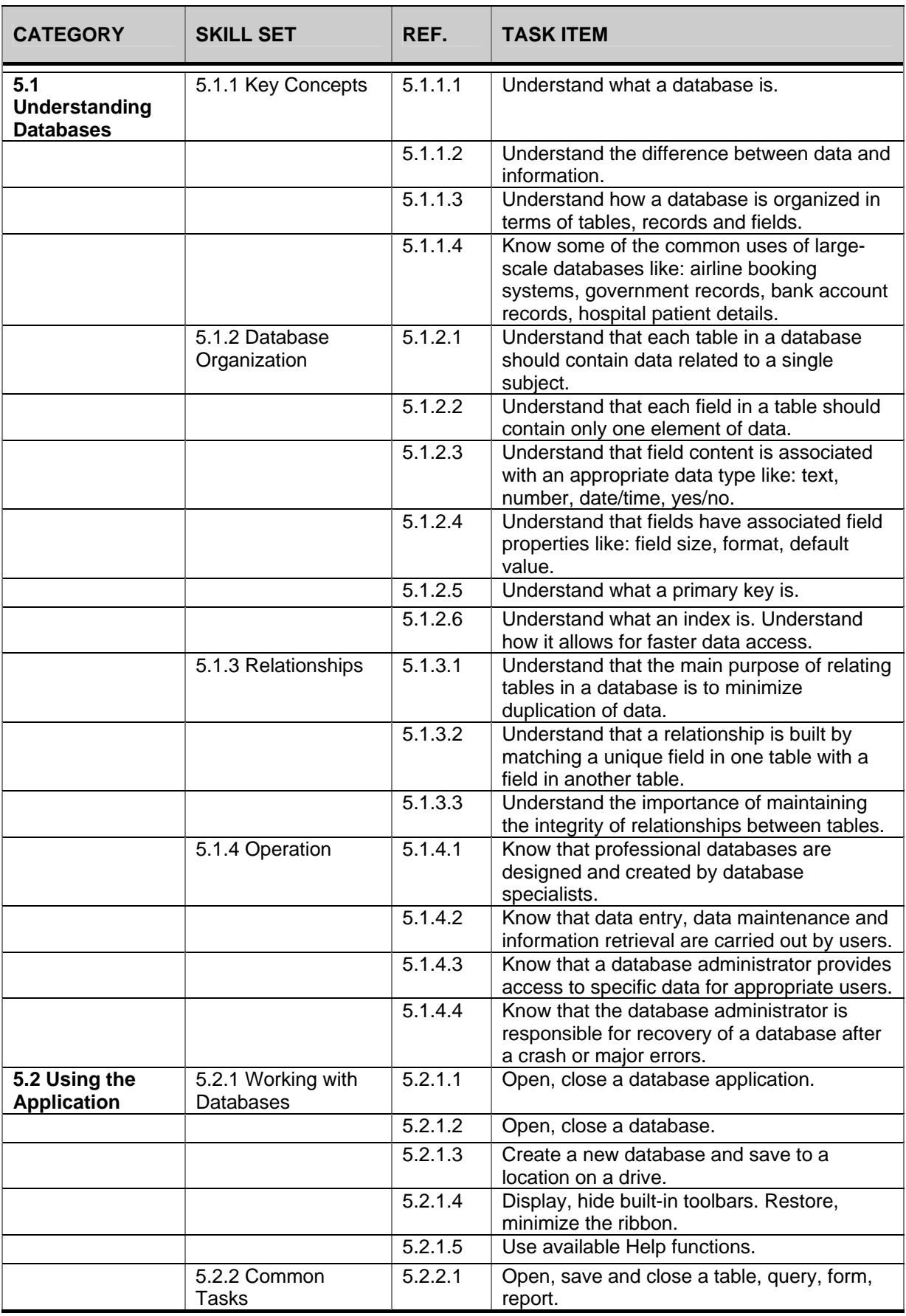

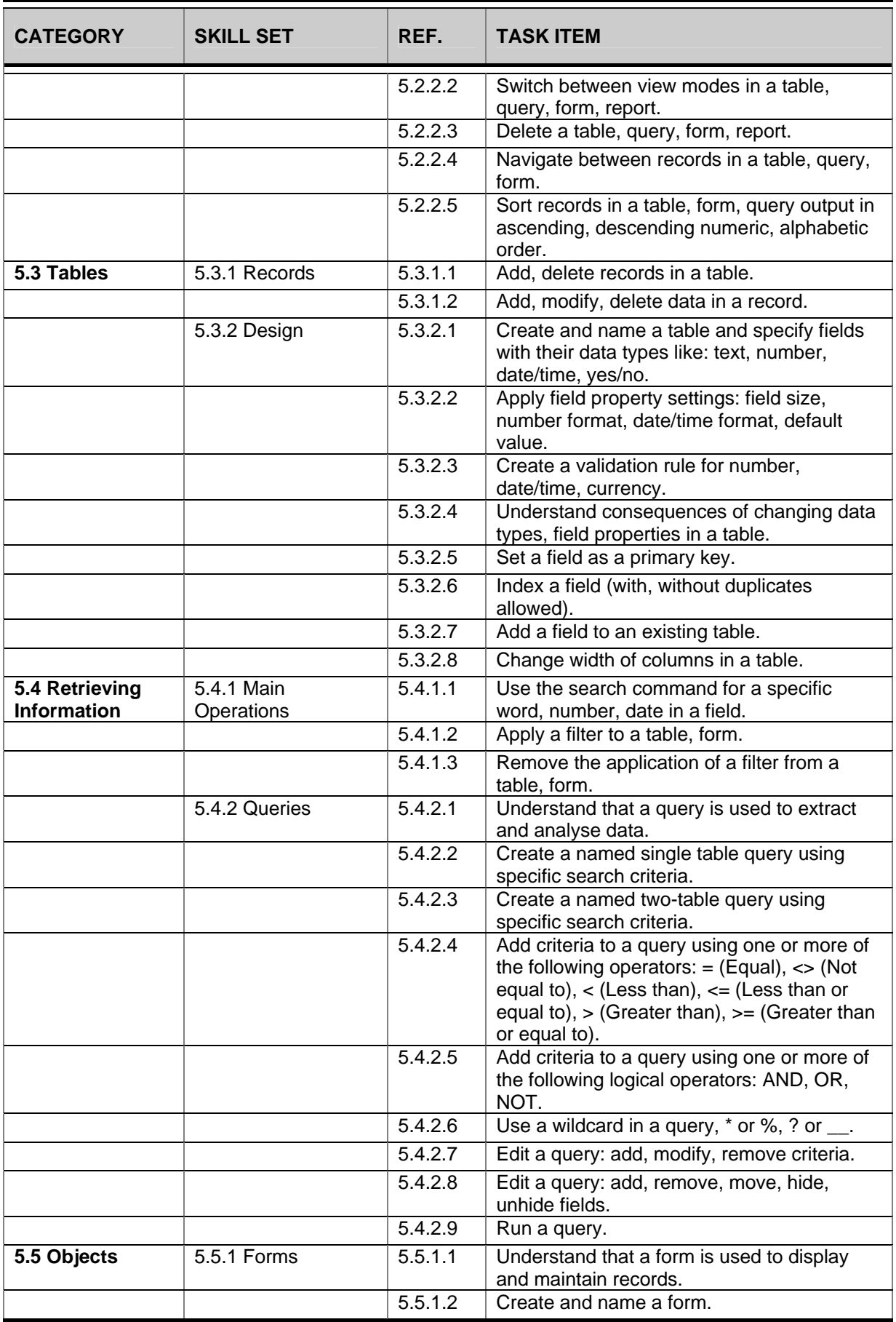

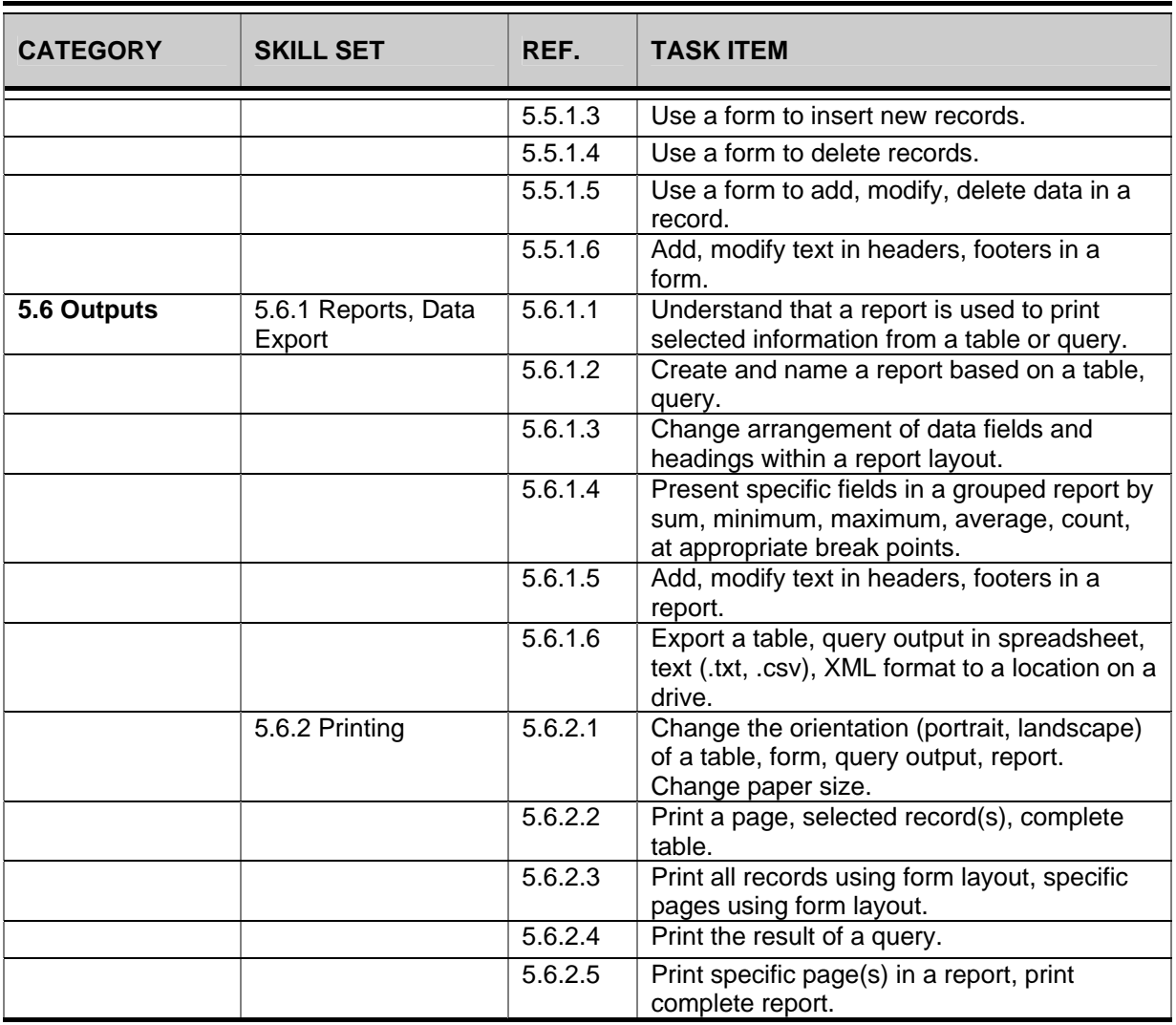